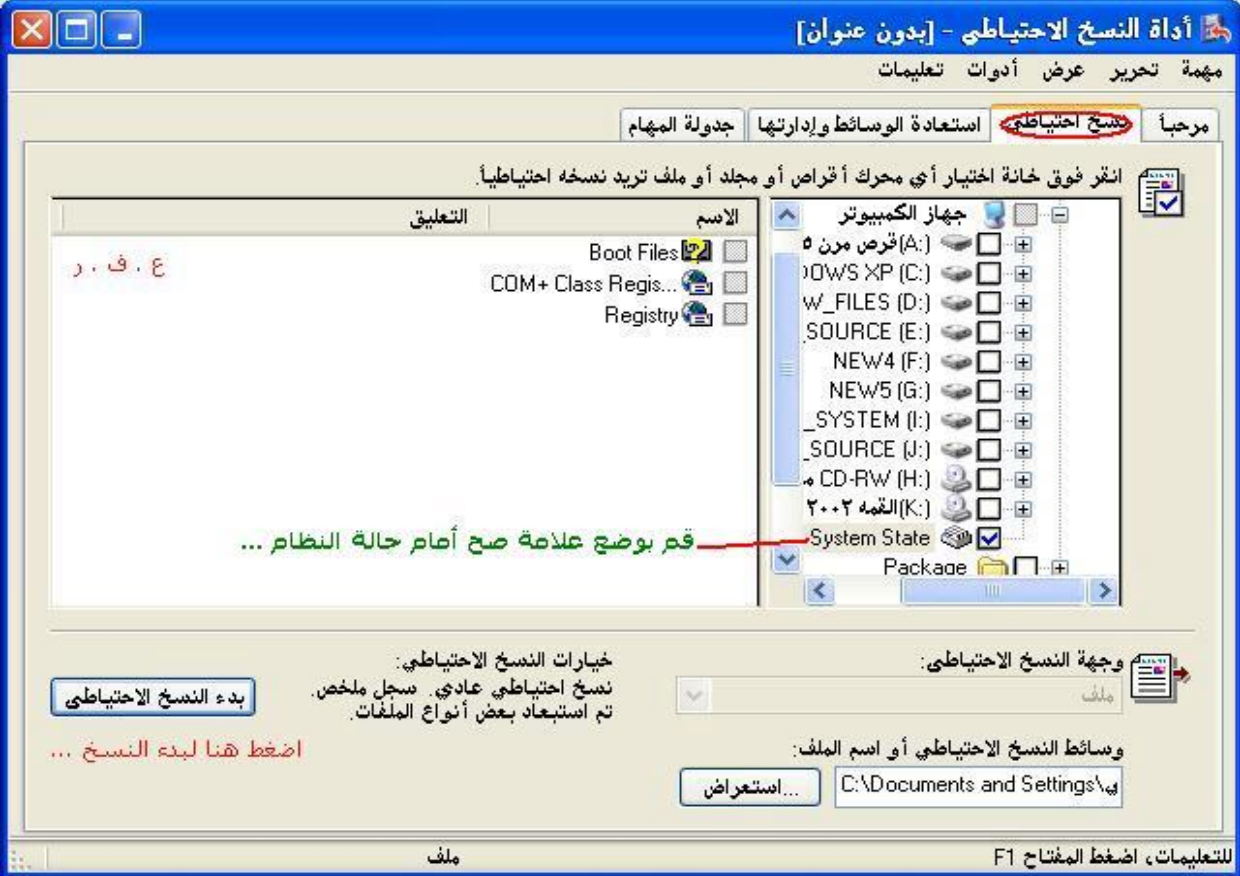

## **سیظھر لك النموذج التالي، قم بقراءتھ ثم اضغط على (بدء النسخ)**

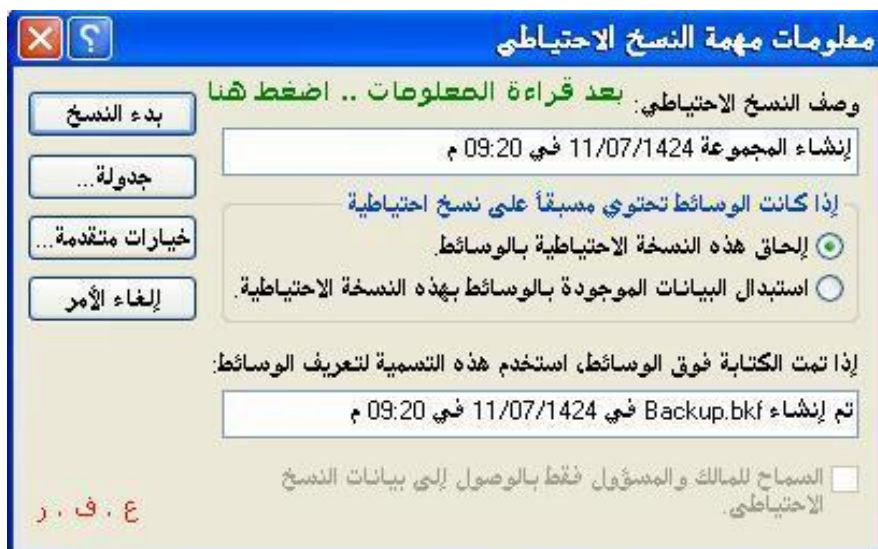